## **Das ist neu in ALF-FORDER Version 1.04**

## **Tabelle "Gerichtskosten & Anwaltskosten – für den Erlass eines Mahnbescheids"**

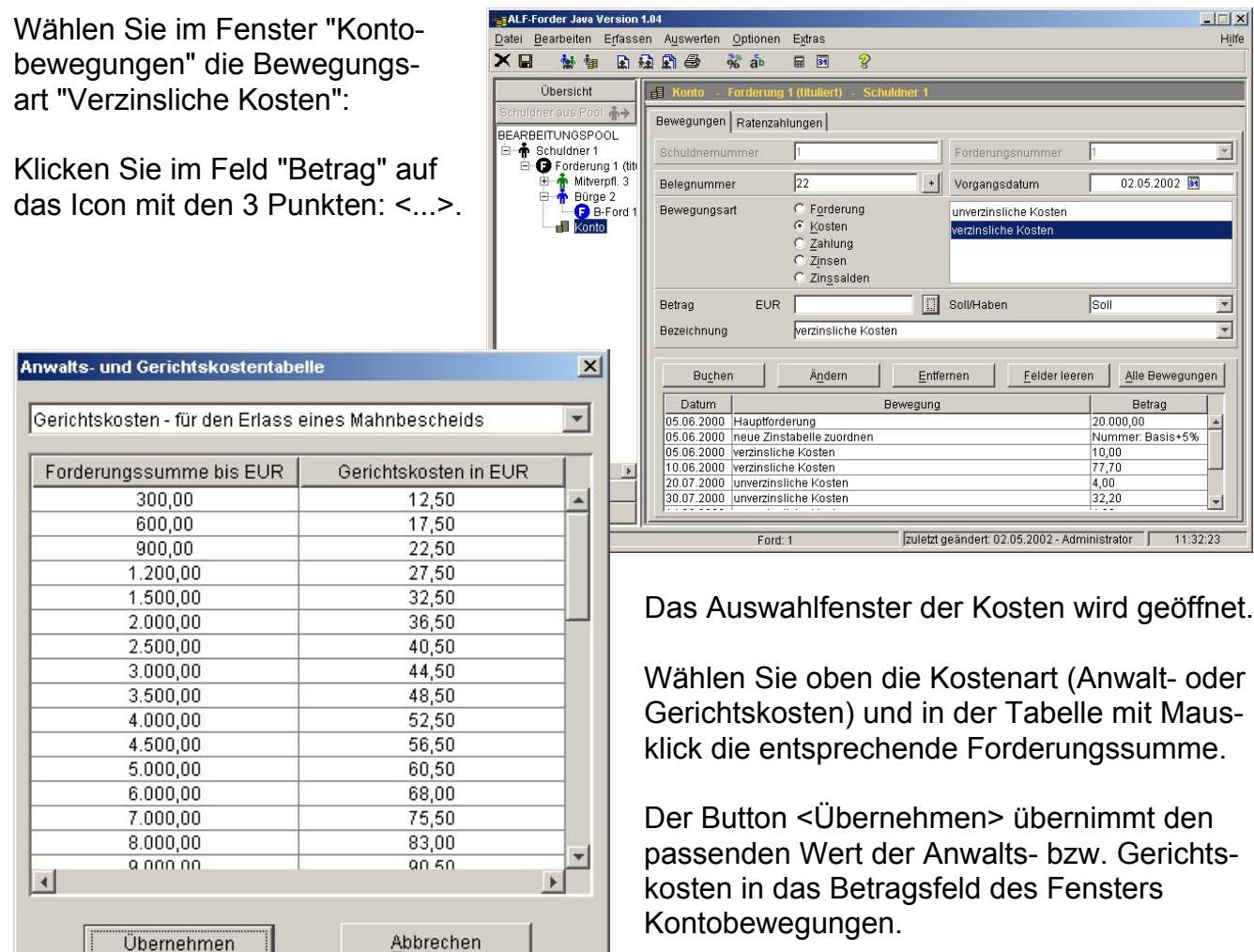

Parametereinstellungen für Benutzer: Administrator

## **Forderung im Haben erlaubt**

Einige Anwender wünschten diese Än-Änderung: Wenn Sie in den Parametern unter "Allgemein" das Häkchen im Punkt "Hauptforderung darf ins Haben gehen" setzen, wird die Forderung weitergerechnet, wenn sie über Null bzw. ins Haben geht.

Ist das Häkchen nicht gesetzt, wird die Berechnung nach dem ersten Wert, der Null überschreitet, beendet.

**Wichtig: Es gibt weiterhin keine Berechnung von Haben-Zinssätzen.**

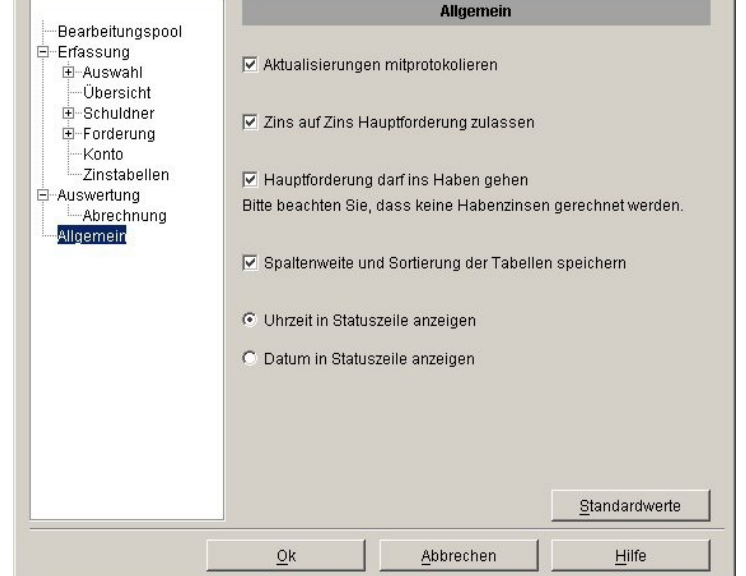

 $\vert x \vert$ 

**FÜR NETZWERKLIZENZEN: Vor der Installation dieses Upgrades beenden Sie bitte den ALF-FORDER-Datenbank-Server und starten diesen nach der Installation!**